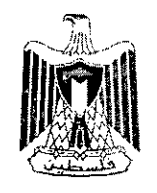

دولة فلسطـين وزارة المالية والتخطيط مديريــة اللــوازم العــامــة

الرقم:.................

التاريخ :.................

دونة فلسطين

وزارة المالية

اللوازم العامة

لجنة العطاءات المركزية

عطاء رقم 2015/220

عطاء بناء نظام ادارة اللوازم العامة والعمليات الشرائية ونظام ادارة الاصول الثابتة الموحد

لصالح وزارة المالية

 $\mathbf{1}$ 

Tel:02-2987112/3 Fax:02-2987056 البريد الالكترونيgsd@pmof.ps

 $02-2987112/3$ -2987 فاكس: 2987056-02 WWW.gs.pmof.ps: الموقع الالكتروني

 $\mathbf{\tau}$ 

 $\mathcal{O}(\mathbb{R}^d)$ 

دولة فلسطـين وزارة المالية والتخطيط مديريــة اللــوازم العــامــة

الرقم: . . . . . . . . . . . . . . . . .

**General Supplies Department** 

التاريخ :.................

**State Of Palestine** 

**Ministry Of Finance & Panning** 

#### بونة فلسطين وزارة المالية <u>مديرية اللوازم العامة</u> لجنة العطاءات ا<u>ل</u>مركزية عطاء رقع 2015/220

عطاء بناء نظام ادارة اللوازم العامة والعمليات الشرائية ونظام ادارة والاصولي الثابتة الموحد

#### لصالح وزارة المالية

تطن وزارة المالية / لجنة العطاءات المركزية عن طرح عطاء بناء نظام ادارة اللوازم العامة والعمليات الشرائية ونظام ادارة والاصول الثابتة الموحد لصالح وزارة المالية تبعأ للشروط والمواصفات الموضحة في كراسة ووثائق العطاء ، فعلى الشركات ذات الاختصاص والمسجلة رسمياً وترغب في المشاركة في هذا العطاء مراجعة وزارة المالية / مديرية اللوازم العامة في البالوع، خلال أوقات الدوام الرسمي من أجل الحصول على كراسة المواصفات ووثائق العطاء مقابل دفع مبلغ (200) دولار غير مستردة في حساب ايرادات أخرى التابع لوزارة المالية رقم (219000/49) في بنك فلسطين المحدود، آخر موعد لقبول عروض الأسعار بالظرف المختوم في صندوق العطاءات في مديرية اللوازم العامة / وزارة المالية في البالوع هو الساعة2:00[يوم الاثنين الموافق 2016/1/11 وتفتح المظاريف بحضور ممثلي المناقصين في نفس الزمان والمكان وعلى الـهواء مباشرة ومن خلال الموقع الالكتروني لمديرية اللوازم العامة / خدمة البث المباشر .

مدير عام اللوازم العامة

#### ملاحظة ..

- 
- 2. يجب إرفاق شــــيك بنكي معتمد أو كفالة بنكية معتمدة بقيمة 5000 دولار من إجمالي قيمة العطاء "كتأمين دخول " ســــاري المفعول لغاية 2016/04/09.
	- 3. تقدم الأسعار بالدولا وتشمل جميع أنواع الرسوم والضرائب.
		- 4. لجنة العطاءات غير ملزمة بقبول أقل الأسعار .
- 5. بإمكانكم الحصول على كراسة العطاء عن طريق الموقع الالكتروني لمديرية اللوازم العامة (www.gs.pmof.ps) شرط أن يتم وضع وصل الدفع في مغلف العطاء يوم التسليم.

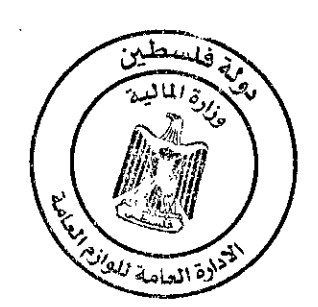

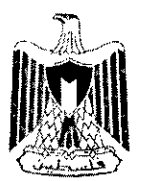

دولة فلسطـين وزارة المالية والتخطيط مديريــة اللــوازم العــامــة

**State Of Palestine Ministry Of Finance & Panning General Supplies Department** 

الرقم: . . . . . . . . . . . . . . . . .

التاريخ :..................

الشروط العامة

أولاً: إعداد وتقديم العروض من قبل المناقصين :

- 1. يعد المناقص عرضـــــه وأســــعاره علـي الـجداول والنماذج والوثائق المرفقة بدعوة العطاء بعد أن يقرأ هذه الوثائق ويتفهم جميع ما وردٍ فيها ويختم ويوقع كافة وثائق دعوة العطاء ويقدمها ضــــمن العرض كاملة على أن يتحمل كافة النتائج المترتبة على عدم قيامه بالتدقيق والاستكمال بصورة صحيحة.
- 2. تكتب أسعار العطاء بالدولار شاملة للضريبة أن يــــشمل السعر رســــوم الجمارك والضريبة المضافة ومصاريف النقل والتحميل والتنزبل وجميع الرسوم والمصاريف الأخرى.
- 3. يعد المناقص عرضــــــه مطبوعاً أو مكتوباً بالحبر الأزرق أو الأســــود فقط ويحظر المحو أو التعديل أو الشــــطب أو الإضمافة في العرض وكل تصـحيح من هذا القبيل يوضــع عليه خطين متوازيين بالحبر الأحمر ويعاد كتابة الصــواب بالحبر الأزرق أو الأسود ويوقع بجانبه من قبل من أجرى التصويب.
- 4. يقدم المناقص عرضــــه مرفقاً به الوثائق المطلوبة مع تأمين دخول العطاء في مغلف مغلق بإحكام ويكتب عليه عطاء عن نظام ادارة اللوازم والعمليات الشــرائية ونظام ادارة الاصـــول الثابتة الموحد للعطاء رقم 2015/220 وكذلك اســمه وعنوانه بالكامل ورقم الهاتف والفاكس و رقم صندوق البريد الخاصين به لترسل إليه المكاتبات المتعلقة بالعطاء وعليه تبليغ دائرة اللوازم العامة خطياً بأي تغيير أو تعديل في عنوانه و عليه أن يكتب أيضــا اسـم الدائرة التي طرحت العطاء وعنوانها وبخلاف ذلك يحق للجنة العطاءات أن تهمل العرض المقدم منه.
- 5. يودع العرض من قبل المناقص في صندوق العطاءات المخصص لهذا الغرض لدى دائرة اللوازم العامة بوزارة المالية البيرةِ –شــارع الإرســال –عمارةِ الباشــا قبل انتهاء المدة المحددة لذلك وكل عرض لا يودع في صــندوق العطاءات قبل أخر موعد لتقديم العروض لا ينظر فيه ويعاد إلى مصدره مغلقاً.
	- 6. يلتزم المناقص بأن يبقى العزض المقدم منه نافذ المفعول ولا يجوز له الرجوع عنه لمدة <mark>تسعون</mark> يوماً من ناريخ آخر موعد لتقديم الـعروض.

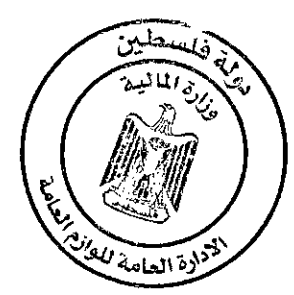

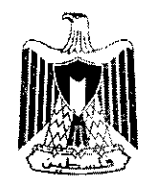

دونة فلسطين وزارة المالية والتخطيط مديريــة اللــوازم العــامــة

التاريخ :...............

الرقم: . . . . . . . . . . . . . . . . .

ثانياً: الشهادات والمستندات الرسمية المطلوبة :– يرفق المناقص مع عرضه الشهادات والوثائق المطلوبة منه وهي على النحو التالي : أ. صورة مصدقة عن شهادة مزاولة المهنة وكذلك السيرة الذاتية للشركة. ب. السجل التجاري أو الصناعي للشركة. ت. شهادة خلو طرف من دائرة ضربِبة الدخل وضربِبة القيمة المضافة. ث. على المناقص أن يرفق بعرضه شهادة رخصة مهن. ج. يحق للمناقص أن يضيف أية وثائق أو معلومات يرغب بإضافتها ويرى أنها ضرورية لتوضيح عرضه.

ثالثاً: تأمينات وضمانات العظاء :-

تأمين الدخول في العطاء :

يلتزم المناقص أن يرفق بعرضه تأميناً مالياً إبتدائياً بقيمة 5000 دولار من إجمالي قيمة العطاء على شكل كفالة بنكية أو شيك بنكي مصدق حسب الأصول على أن يكون ساري المفعول لغاية 2016/04/09 ولا ينظر في أي عرض غير معزز بتأمين دخول العطاء، على أن تعاد تأمينات الدخول في العطاء إلى مقدميها من المناقصين الذين لم يحال عليهم العطاء وكذلك لمن أحيل عليهم العطاء بعد أن يقوموا بتقديم تأمين حسن التنفيذ ولرئيس لجنة العطاءات المركزية مصادرة قيمة الكفالة إذا سحب المناقص عطاءه خلال المدة المشار إليها أعلاه أو في حال عدم قيامه بإتمام المتطلبات اللازمة للتعاقد أو إخفاقه و تأخره في تقديم كفالة حسن تنفيذ في حال فوزه بالعطاء .

تأمين حسن التنفيذ:

يلتزم المناقص الفائز بالعطاء وقبل توقيع العقد بتقديم تأمين حسن التتفيذ للعطاء المحال عليه بنسبة 10% من إجمالي قيمه العطاء المحال عليه على شكل كفالة بنكية أو شيك بنكي مصدق حسب الأصول خلال اسبوع من تاريخ تبليغه بقرار إحالـة الـعطـاء عليـه من قبل دائرةِ اللوازم الـعامـة علـى أن يكون ساري المفعول طوال مدة ا<u>لـعقد </u>كاملـة قابلـة للتجديد ويعاد تأمين حسن التنفيذ إلىي المتعهد بعد تنفيذ كافة الالتزامات المترتبة عليه بموجب طلب خطى تقدمه الدائرة المستفيدة لدائرة اللوازم العامة بالإفراج عن التأمين .

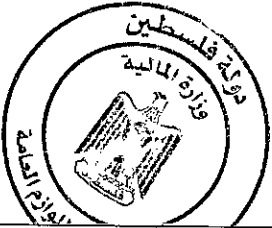

تلفون: 2/2112/3-2987 لادادة العنا<sup>ما</sup> فاكس: 2987056-02 الموقع الالكتروني :www.gs.pmof.ps

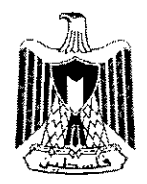

دونة فلسطين وزارة المالية والتخطيط مديريــة اللــوازم العــامــة

التاريخ :.................

الرقم: . . . . . . . . . . . . . . . . .

رابعاً: فتح العطاءات وتقييمها :

أولاً/ لجنة فتح المظاريف :–

يشكل مدير عام اللوازم العامة لجنة فتح مظاريف العطاء وتقوم هذه اللجنة بفتح العطاءات بحضور المناقصين أو ممثليهم في الزمان والمكان المحددين في دعوة العطاء بعد إتخاذ الإجراءات التالية:–

أ– إثبات عدد المظاريف في محضر فتح المظاريف وكل عطاء يفتح مظروفه يضع رئيس اللجنة عليه وعلى مظروفه رقماً مسلسلاً على هيئة كسر اعتيادي بسطه رقم العطاء ومقامه عدد العطاءات الواردة.

ب- ترقيم الأوراق المرفقة مع العطاء وإثبات عددها.

ت– قراءة اسم مقدم العطاء وقيمة التأمين الابتدائي المقدم من كل مناقص وذلك بحضور المناقصين أو ممثليهم.

ث- التوقيع من رئيس اللجنة وجميع الأعضاء الحاضرين على العطاء ومظروفه وكل ورقة من أوراقه وكذلك على محضر اللجنة بعد تدوين كافة الخطوات السابقة.

ثانياً/ لجنة دراسة وتقييم العروض:—

يحدد رئيس لجنة العطاءات المركزية الأشخاص أو الجهات الذين تتكون منهم اللجنة الفنية التي تقوم بدراسة العروض من النواحي الفنية والمالية والقانونية وتقدم توصياتها المناسبة للجنة العطاءات المركزية بعد أخذ المعايير التالية في الاعتبار :– أ– لا ينظر في أي عرض غير معزز بتأمين دخول العطاء.

ب– تدرس العروض من الناحية الفنية بحيث تحدد المعايير الفنية وفقاً لمواصفات اللوازم المطلوبة على جدول يعد لهذه الغاية، وتخضع كافة العروض لنفس المعايير من حيث إلتزام المناقص بعرضه بمواصفات وشروط دعوة العطاء.

ت– يؤخذ بعين الاعتبار كفاءة المناقص من الناحيتين المالية والفنية ومقدرته على الوفاء بالتزامات العطاء وسمعته التجارية والتسهيلات التي يقدمها أو الخدمة التي يوفرها، وللجنة استبعاد عرض المناقص الذي لا تتوفر فيه كل أو بعض هذه المتطلبات.

ث- إذا توافرت في العرض كافة الشروط والمواصفات والجودة توصى اللجنة الفنية بالإحالة على مقدم أرخص الأسعار .

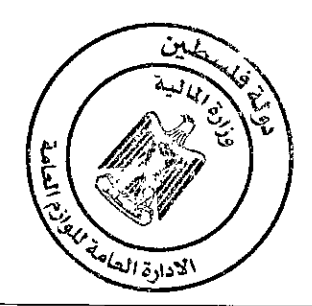

6

Tel:02-2987112/3 Fax:02-2987056 البريد الالكترونيgsd@pmof.ps

**State Of Palestine Ministry Of Finance & Panning** 

**General Supplies Department** 

التاريخ :.................

ج– إذا تساوت المواصفات والأسعار والشروط والجودة المطلوبة يفضل المناقص الذي يتضمن عرضه ميزات إضافية ثم المقدم للمنتجات المحلية، ثم المناقص المقيم بفلسطين بصورة دائمة، ثم مدة التسليم الأقل إذا كانت سرعة التسليم لمصلحة الدائرة المستفدة.

خامساً: <u>التزامات المتعهد أو المورد</u> :

- 1. على المتعهد الذي أحيل عليه العطاء استكمال إجراءات العقد الخاص بقرار الإحالة وتوقيع الإنفاقية وما يلحقها من أوراق ومستدات.
	- 2. يلتزم المتعهد بتنفيذ ما احيل عليه خلال 8 شهور من تاريخ استلامه لأمر مباشرة العمل .
- 3. لا يجوز للمتعهد أن يتنازل لأي شــــخص آخر عن كل أو أي جزءٍ من العقد دون الحصـــــول على إذن خطي من لجنة ٍ العطاءات التي أحالت العطاء.
	- 4. لا يحق للمناقص أو المورد الرجوع على لجنة العطاءات بأي خسارة أو ضـرر ناشـئ عن تقديم عرضـه في حالـة إذا ما رفضت لجنة العطاءات كل العروض المقدمة إليــها أو إذا لم تـحل العطاء علـى مقدم أقل الأسعار أو إذا ألـغت لـجنة العطاءات دعوة العطاء في أي وقت أو أي مرحلة دون ذكر الأسباب .
	- 5. يلتزم المورد بتسليم اللوازم وفقاً للمواصـفات والشـروط المتفق عليها والواردة في قرار الإحالـة وكذلك العينات المعتمدة والمذكورة فيه.

سادساً : الإجراءات التي تتخذ ضد المورد في حالة التأخير في التوريد أو عدم قيامه به :--إذا إستنكف المتعهد عن توريد اللوازم المحالة عليه أو أي جزء منها أو تأخر في توريدها عن الموعد المحدد، أو قصر في إستبدال اللوازم المرفوضة بأخرى مطابقة يحق للجنة العطاءات المركزية التي أحالت العطاء إتخاذ إجراء أو أكثر من الإجراءات التالية بحق المتعهد :-

1. ` مصادرة قيمة تأمين حسن التنفيذ أو أي جزء منه بشكل يتناسب مع قيمة اللوازم الغير موردة، ويعتبر `المبلغ إيرادأ

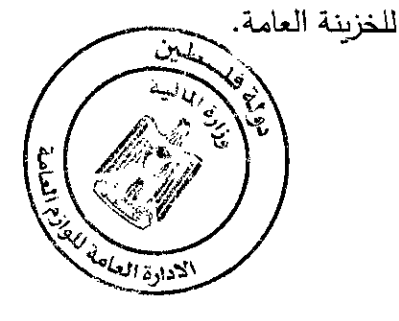

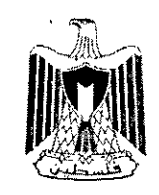

دولة فلسطـين وزارة المالية والتخطيط مديريـــة اللـــوازم العـــامــة

الرقم:.................

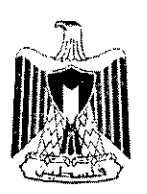

دونة فلسطـين وزارة المالية والتخطيط مديريــة اللــوازم العــامــة

الرقم: . . . . . . . . . . . . . . . .

**Ministry Of Finance & Panning General Supplies Department** 

**State Of Palestine** 

التاريخ :.................

2. إذا تأخر المتعهد عن تنفيذ ما التزم به في الموعد المحدد في العقد فعلى وكيل الوزارة أن يفرض عليه ( غرامة ) مالية بصرف النظر عن الضرر الناشيء عن التأخير في التنفيذ لا تقل عن ( 0.5 % ) نصف بالمئة من قيمة اللوازم التي تأخر المتعهد في توريدها عن كل أسبوع أو جزء من الاسبوع لمدة لا تزيد على شهرين، إلا إذا ورد غير ذلك في قرار الإحالـة.

3. إذا زادت مدة التأخير في تسليم اللوازم عن شهرين فعلى وكيل الوزارة عرض الأمر على لجنة العطاءات لاتخاذ القرار اللازم، وللجنة شراء اللوازم على حساب المتعهد دون إنذار كما لمها أن تعطي المتعهد مهلة حسب تقديرها وبحيث لا تزيد عن شهر واحد، واذا لم يسلم اللوازم خلال المهلة المحددة له، تطبق بحقه أحكام قانون اللوازم العامة وتعليماته، وفي جميع الأحوال فللجنة أن تفرض على المتعهد غرامة مالية بالشكل الذي تراه مناسبا بحيث لا تقل عن ( 2% ) اثنين بالمئة من قيمة اللوازم المسلمة بعد الشهرين الأوليين أو غير المسلمة عن كل أسبوع أو أي جزءٍ من الاسبوع .

4. الشهراء على حسساب المتعهد: كما يحق للجنة إتخاذ القرار بشهراء اللوازم الملتزم بها المتعهد بنفس الخصسائص والمواصفات من أي مصدر أخر على حساب هذا المتعهد ونفقته الخاصة مع تحميله فروق الأسعار والنفقات الإضافية وأية خسائر أو مصـاريف أو عطل أو ضـرر يلحق بالدائرة المستفيدة أو دائرة اللوازم العامة دون الحاجة إلىي أي إنذار ولا يحق للمتعهد الاعتراض على ذلك.

- 5. استبعاد عرض المورد الذي يخل بالتزاماته أو إلغاء العقد المبرم معه.
- 6. وفي جميع الأحوال يحق لدائرة اللوازم العامة تحصيل الأموال المستحقة لها في ذمة المناقص أو المورد والناجمة عن تأخيره أو إستنكافه بالتوريد وذلك من الأموال المستحقة لذلك المناقص أو المورد لدى الوزارات والهيئات والمؤسسات الحكومية أو من كفالاتهم.

سابعاً: حل الخلافات : أ– في حال حدوث أي خلاف ينشأ عن تفسير أي بند من البنود السابقة أو من بنود العقد فيتم حله وديأ بالتفاوض. فلسطين

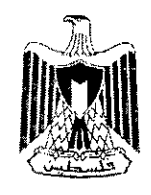

دونة فلسطين وزارة المالية والتخطيط مديريـــة اللـــوازم الـعـــامــة

الرقم: . . . . . . . . . . . . . . . . .

التاريخ : ................

ب– إذا لم يتمكن الطرفان خلال 30 يوماً من بدء مفاوضتهما للوصول إلى حل حول أي خلاف يتعلق بالعقد يحق لأي من الطرفين حل الخلاف باللجوء إلى المحكمة المختصة وتطبيق القوانين والأنظمة المعمول بها في مناطق دولة فلسطين بـهذا الشأن.

ثامناً: شده ط متفرقة ·

- 1. إذا استعمل المناقص أو المورد الغش أو التلاعب في معاملته أو إذا ثبت أنه شرع أو قام بنفسه أو بواسطة غيره على رشوة أحد الموظفيين الحكوميين بشأن العرض المقدم منه أو على التواطؤ معه إضراراً بالمصلحة العامة يحق للجنة العطاءات إلغاء العقد المبرم معه ومصادرة مبلغ التأمين المقدم منه ولمها أن تحرمه من الإشتراك في عطاءات أخرى للمدة التي تحددها دون الإخلال بحقها بالمطالبة بالتعويض عن كل عطل وضرر لحق بها جّراء ذلك.
	- 2. إذا أفلس المناقص أو المورد يحق للجنة العطاءات إلغاء التعاقد معه دون اللجوء للقضاء وكذلك مصادرة مبلغ التأمين كإيراداً عاماً للخزينة العامة.
- 3. إذا توفي المناقص أو المورد جاز إلغاء العقد المبرم معه أو ما تبقى منه بتوجيه كتاب للورثة يفيد بذلك دون الحاجة إلى استصدار حكم قضائي يقضي بذلك مع رد مبلغ التأمين في هذه الحالة.

تاسعاً: الدفع للمورد : يتم الدفع خلال 120 يوما من تسليم الفاتورة و كافة معززات الصرف المطلوبة

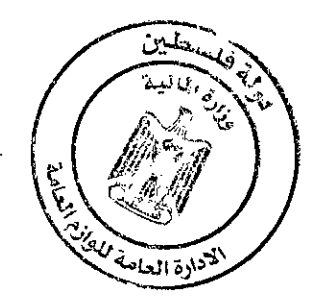

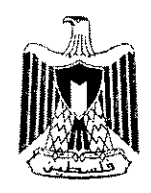

دولة فلسطـين وزارة المالية والتخطيط مديريــة اللــوازم العــامــة

التاريخ :................

### الموصفات الفنية للأنظمة المطلوبة

او لأ : نظام ادارة اللوازم والعمليات الشرائية.

المطلوب نظام متكامل لإدارة العمليات الشرائية وحسب التسلسل الاجرائي وحسب الأنظمة القوانين والتعليمات المطبقة مع إمكانية تعديلها دون الرجوع الى الشركة النفذة ومن خلال النظام، يبدأ من طلب اللوازم من الجهات المستفيدة مرورا دراسة الاحتياج وبرصد المخصص المالي وإدارة العطاء بمراحله والدراسة الفنية وإدارة العقود وطلبيات الشراء وينتهى بتثبيت العهدة وادارقا.

#### **Scope of Work**

The company should develop, design, implement, install, integrating, train and providing technical support for the required System. The scope of work will include the following important activities and tasks:

Task  $1:$ Requirements' Analysis,

Development of Specifications for the Database & Web application,

Process Overview incl. Time Schedule

- $\checkmark$  Data gathering and analysis of the requirements and contents.
- $\checkmark$  Analysis of the major functionalities and features of the system.
- ← Analysis of the administrative requirements that GSD/MOF would like to implement to allow maximum utilization.

Task  $2:$ Design the Web Portal and Database

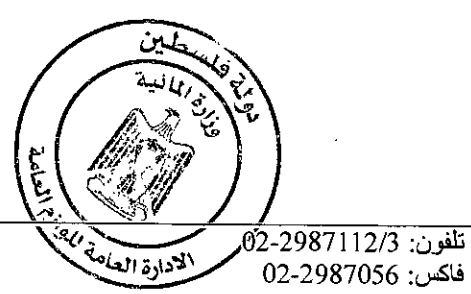

Tel:02-2987112/3 Fax:02-2987056 البريد الالكترونيgsd@pmof.ps

فاكس: 2987056-02 WWW.gs.pmof.ps: الموقع الالكتروني

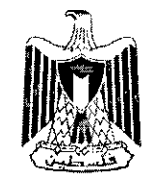

**دونة فلسطين** وزارة المالية وا<mark>لتخطيط</mark> مديريـــة اللـــوازم الـعـــامــ

التاريخ :.................

الرقم: . . . . . . . . . . . . . . . . .

In this task, the requirements will be broken down further to be able to forecast the project's timeline and estimate the level of effort and amount of resources needed. Also, the company want to identify any specific designs and workflows for the application, Design specific pages and provide more details of what will be created.

#### **Task** 3: Implementation

Implement the (functionalities, interactive functions, database, and administrative functionalities).

#### **Task 4:** Testing

Application shall be put to "User Acceptance Testing" as defined in the Acceptance Test Plan. Any feedback based on the approved design in Task 2 shall be incorporated into the application software without additional cost. Testing shall include:

#### **V Functionality Testing:**

Test for  $-$  all the links in web pages, database connection, forms used in the web pages for submitting or getting information from user, Cookie testing.

#### V **Usability Testing:**

Test for navigation, content checking (spelling, grammar, easy to understand)

الادارة كعلي

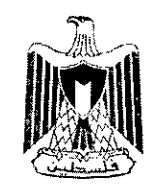

دونة فلسطـين وزارة المالية والتخطيط مديريــة اللــوازم العــامــة

التاريخ :.................

#### الرقم: . . . . . . . . . . . . . . . . .

#### ✓ **Interface Testing:**

Check if all the interactions between the various servers (web, application, database) are executed properly. Errors are handled properly.

#### **1 Compatibility Testing:**

Test for browser compatibility, operating system compatibility, mobile

browsing, printing options

#### ✓ **Performance testing:**

Some level of web load and web stress testing shall be performed.

**Task 5:** Installation and Deployment

Install, deploy and publish the SYSTEM online.

**Task 6:** Training and Support

Train the stockholders on use of SYSTEM and provide technical support for any bugs or problems that appears on the system within one year after official lunching

#### **Deliverables**

- Breakdown and Time plan for the whole project
- Software Requirement Specifications SRS and Vision Document
- Entity Relationship Diagram ERD & Documentation
- provide and install a draft copy of the system
- Testing plan and testing report

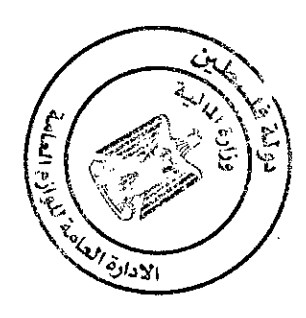

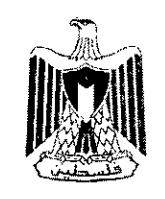

دولة فلسطــين المالية والتخطيط مديريــة اللــوازم العــامــة

التاريخ :................

الرقم:.................

- Provide and install the final version with the final source code and code manual
- Training manual for each role Monthly status report.
- Provide MOF / GSD with GUI / JSON generator.
- Complete procurement system
- 3 year SSL License 256 bit

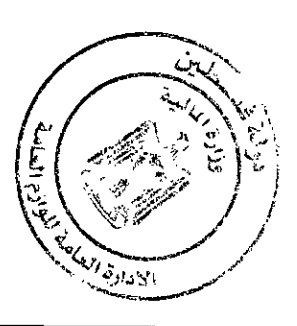

 $\sim 10^7$ 

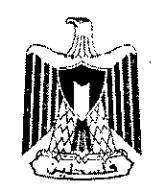

دولة فلسطـين **<sup>12</sup>:.1.61:1.119 .441-411 i.J119'**  مديريــة اللــوازم العــامـة

التاريخ :.................

الرقم: . . . . . . . . . . . . . . . .

ثانياً: نظام ادارة الاصول الثابتة.

### **Introduction**

#### *Purpose*

The purpose of this document is to present a detailed description of the Fixed Assets Management System (FAMS). It will explain the purpose and features of the system, the interfaces of the system, what the system will do, the constraints under which it must operate and how the system will react to external stimuli.

#### *Document Conventions*

 $N.V.$ 

#### *Intended Audience and Reading Suggestions*

This document is intended for both the stakeholders and the developers of the system and will be proposed to the Regional Historical Society for its approval.

The intended audience of this document is all of the stakeholders for a project involving the development of FAMS software. This includes, but is not limited to, software developers, project managers, quality assurance personnel, and customers.

### *Product Scope*

This software system will be a Web System for the department of the government property in the ministry of finance. This system will be designed to maximize the department's productivity by providing tools to assist in automating the process registering and keeping records of all properties in the State of Palestine, which would otherwise have to be performed manually. By maximizing the department's work efficiency and production the system will meet the department's needs while remaining easy to understand and use.

More specifically, this system is designed to allow the department to manage and communicate with a group of other systems in MoF. The system will be designed to meet all reporting needs including: Cost Allocation, Depreciation, and tracking of all owned property as well as tracking of state owned personnel property. The system also contains a relational database containing a list of all properties owned by the state.

Fixed Asset Management Portal to be developed is an easy - to - use Enterprise Server - based application software for tracking the church's asset records; it will allow multiple people to share and use the database at the same time. Asset Manager is designed to work "out of the box" with very little configuration required. The interface provides a very user

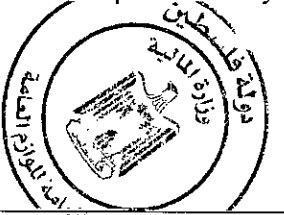

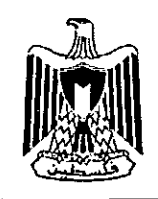

دونة فلسطـين وزارة المالية والتخطيط مديريــة اللـــوازم العـــامــة

التاريخ :..................

الرقون . . . . . . . . . . . . . . . . .

friendly look-and-feel. Asset Manager provides a central repository for storing and retrieving your asset records, allowing you to quickly look up information about a specific asset or group of assets. Check in or check out assets to personnel by scanning the barcode to bring up the record right away.

Version 1.0, allows for the customization and replication of the whole functionality of the software application for each departments of the organization in order to enhance a decentralized asset management structure, The administration roles of the departmental manager can be restricted or expanded by the top level administrator who has access to track all the organization's assets and generate location, status, maintenance and financial reports concerning all assets as well as control departmental operations from his software dashboard.

Asset information is entered into the database or imported from a spreadsheet. Assets can then be "checked-out" to personnel who are the "custodians" of the asset. Asset Manager can be used with or without a barcode reader. Without a barcode reader. Asset Manager functions as a standard Asset Manigement database which allows the user to search for assets through the user interface. Using a barcode reader however allows the user to quickly scan a barcode to open the asset record and check it in or out to an employee. Asset Manager works with all types of barcode readers that support keyboard emulation (most do) - these are the types of barcode readers that are hooked up to a computer and send keystrokes as if they were typed in. These barcode readers are sometimes referred to as "keyboard wedge" or just "wedge" type scanners. Asset Manager can be used to print barcode labels on standard label stock through Sheet Feed type printers such as laser or ink jet printers.

An asset history is automatically maintained as assets are audited or checked in or out. Reports allow you to print a list of all assets, checked out assets, or overdue assets. Analytics and Business Intelligence Module also exists for more intelligent assets monitoring, prediction and prescription. Asset Manager also includes a complete Personnel and Vendor database. The database may be protected with a password to limit who may view or edit the records. All changes, including the reports and supplements, have to be tracked and logged for liabilities issues.

### *References*

*IEEE.* IEEE Std 830-1998 IEEE Recommended Practice for Software Requirements Specifications. *IEEE Computer Society 1998.* 

### *Overview of Documents*

The next chapter, the Overall Description section, of this document gives an overview of the functionality of the product. It describes the informal requirements and is used to establish a context for the technical requirements specification in the next chapter.

The third chapter, Requirements Specification section, of this document is written primarily for the developers and describes in technical terms the details of the functionality of the product.

Both sections of the document describe the same software product in its entirety, but are intended for different audiences and thus use different language.

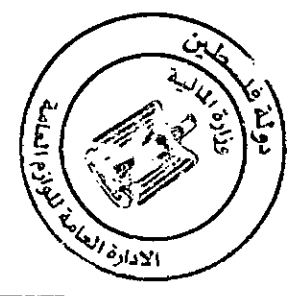

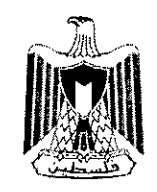

دولة فـلسطــين<br>وزارة المـالية والتخطيط مديريــة اللــوازم العــامــة

•r",),

التاريخ :.................

### **Overall Description**

This section will give an overview of the whole system. The system will be explained in its context to show how the system interacts with other systems and introduce the basic functionality of it. It will also describe what type of stakeholders that will use the system and what functionality is available for each type. At last, the constraints and assumptions for the system will be presented.

### *Product Perspective*

The main objective of FAMS is to perform a physical inventory and audit and update records of assets. This includes providing reports, which assets in fulfilling current fiscal reporting requirements, and providing depreciation reporting and valuation as required.

The System that integrates with all sources of asset purchase, including eProcurement systems, procurement cards, purchasing/accounts payable systems, etc. in order to identify and initiate the addition of potential assets. There are also many non capital assets that need to be tracked for various reasons, including insurance.

The Fixed Assets Management System (FAMS) is a new system that replaces the current manual processes for recording and managing fixed assets in the Ministry of Finance (MoF). The context diagram in Figure I: External entities and system interface illustrates the external entities and system interfaces.

### Figure 1: External entities and system interface

### *Product Functions*

The product should be able to perform the following operations:

- I. All changes to assets record must be stored, along with an indication as to who stored them.
- 2. Only authorized users are allowed to access the application.
- 3. Track asset information including a picture, description, brand, model, manufacturer, serial numbers and more.
- 4. Include file attachments and notes during asset uploading.
- 5. Check-in and check-out assets to personnel.
- 6. Print barcode labels on sheet feed printers.
- 7. Maintain an electronic service log.
- 8. Eliminate time wasted searching for and replacing lost or missing assets.
- 9. Keep track of who has an asset and when it is due for return.
- 10. Ensure all checked-out assets are accounted for when a staff leaves the church-
- II. Maintain a central repository for service logs, manuals, and instructions

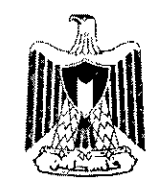

دونة فلسطين .<br>الية والتخطيط العسا

الرقم:.................

**&di** 

12. Track vendors and contacts.

- 13. Generate professional report (location, status, maintenance and financial reports)
- 14. Provide analytics and Business Intelligence functionalities in several graphical forms (Charts, line graphs, ...)

The system should support the following use cases:

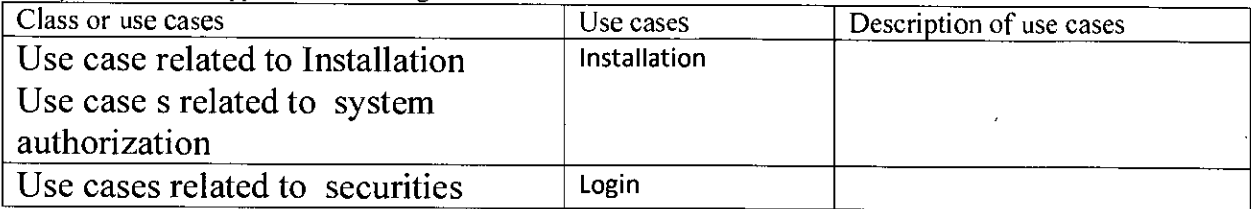

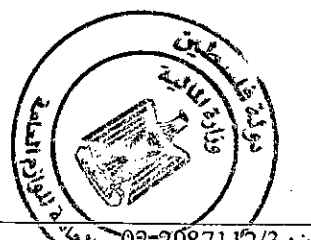

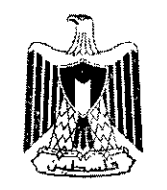

دولة فلسطـين<br>وزارة المالية والتخطيط<br>مديريــة اللـــوازم العـــامــة

التاريخ :................

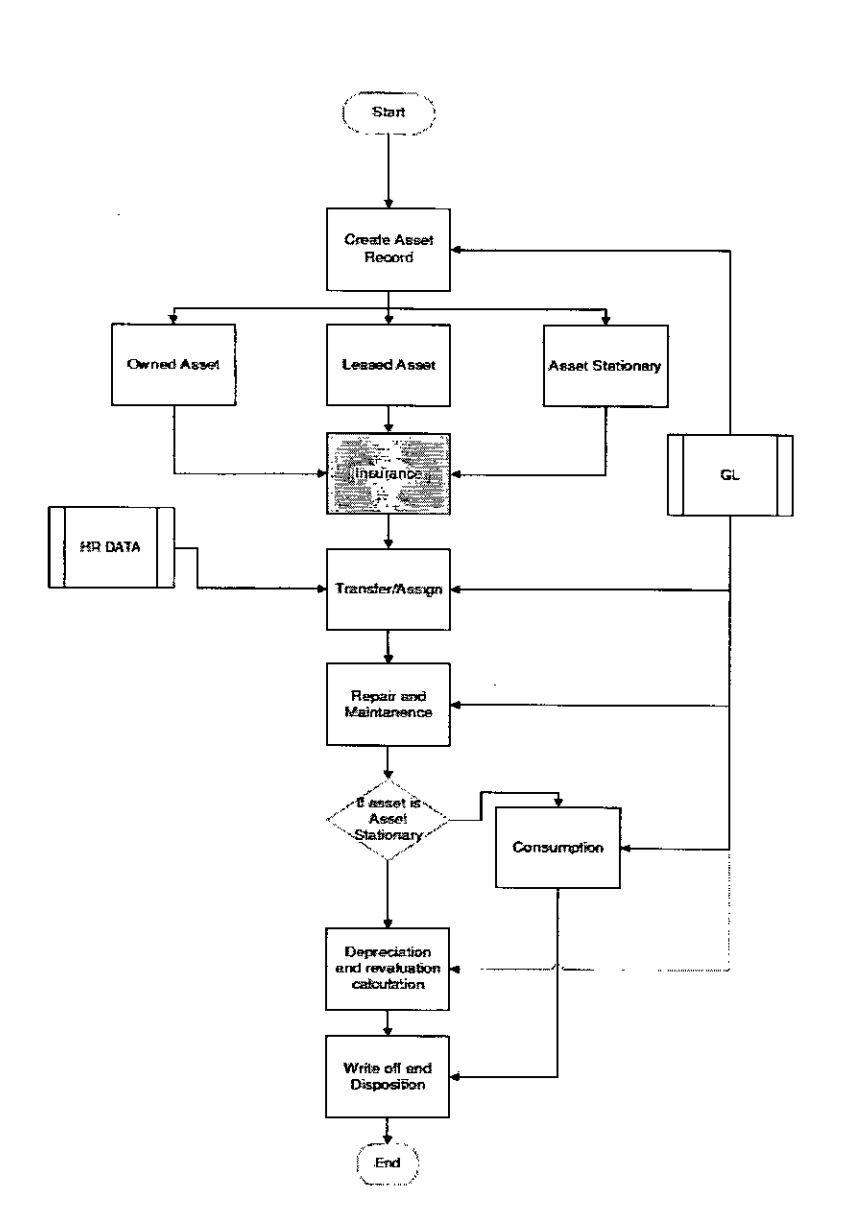

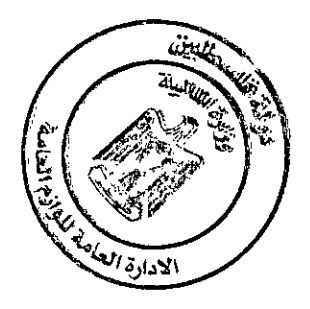

 $\ddot{\phantom{a}}$ 

![](_page_17_Picture_1.jpeg)

دونة فلسطـير وزارة المالية والتخطيط مديريــة اللــوازم العــامــة

الرقم: . . . . . . . . . . . . . . . .

ا**لتاريخ** :..................

#### Figure 2: External entities and system interface

#### *User Classes and Characteristics*

The users of the system need to be familiar with only basic assets transactions and comprehend the system setup by their organizations.

The product is designed specifically for the use of personnel in charge of asset allocation and monitoring in the church, and for other departments and staffs who collect equipments and devices belonging to their church for the discharge of their official responsibilities. Other authorized users of the asset management portal (e.g. accountants and other approved officials) may only add supplements to the generated reports but may not make any changes to the original reports.

#### *Operating Environment*

- 0E-1: The Fixed Assets Management System shall operate with the following Web browsers: Microsoft Internet Explorer versions 5.0 and 6.0, Netscape Communicator version 4.7, and Netscape versions 6 and 7.
- 0E-2: The Fixed Assets Management System shall operate on a server running the current corporate hardware.
- 0E-3: The Fixed Assets Management System shall permit user access from the corporate Intranet and, if a user is authorized for outside access through the corporate firewall, from an Internet connection at the user's home.

#### *Design and Implementation Constraints*

- CO-1: The system's design, code, and maintenance documentation shall conform to the *IEE standards*
- CO-2: The system shall use the current corporate standard Oracle database engine.<br>CO-3: All HTML code shall conform to the HTML 4.0 standard
- All HTML code shall conform to the HTML 4.0 standard.

![](_page_17_Picture_16.jpeg)

![](_page_18_Picture_1.jpeg)

دولة فلسطـين **ATI) I-411**  مديريــة اللــوا<mark>ز</mark>م العــام

الرقم:.................

التاريخ :.................

#### *User Documentation*

- UD-1: The system shall provide an online hierarchical and cross-linked help system that describes and illustrates all system functions.
- UD-2: The first time a new user accesses the system and on user demand thereafter, the system shall provide an online tutorial to allow users to practice using a static tutorial menu. The system shall not store any data using this template in the database or place orders for such meals with the cafeteria.

 $\bar{\mathcal{A}}$ 

#### *Assumptions and Dependencies*

AS-1: ...  $DE-1$ :  $\sim$ 

### **External Interface Requirements**

#### *User Interfaces*

The user interface for the software shall be compatible to any browser such as Internet Explorer, Mozilla or Netscape Navigator by which user can access to the system.

The user interface shall be implemented using any tool or software package like Java Applet, MS Front Page, EJB etc.

 $UI-I$ :  $UI-2$ 

#### *Hardware Interfaces*

There won't be a hardware interface part. H1-1:

#### *Software Interfaces*

S1-1: Procurement System

 $SI-1.1$ : The system shall transmit the quantities of items ordered to the Inventory through a programmatic interface.

![](_page_18_Picture_19.jpeg)

![](_page_19_Picture_1.jpeg)

دولة فلسطـين **.32,432.1..1..9;t41-4•11 kilas**  مديريـــة اللـــوازم العـــامــة

التاريخ :.................

الرقم:.................

- SI-1.2: The system shall poll the Inventory System to determine whether a requested item item is available.<br>SI-1.3: When the
	- When the Inventory System notifies that a specific an item is no longer available, the FAMS shall remove that item from the menu for the current date.
- SI-2: Integrated Financial Management System (IFMS)

The FAMS shall communicate with the IFMS through a programmatic interface for the following operations:

51\_2.1

#### *Communications Interfaces*

- CI-1: The FAMS shall send an e-mail message to the privileged users to confirm acceptance of any requirements.
- CI-2: The FAMS shall send an e-mail message to the administrators to report any problems with the.

### **System Features**

This section includes the requirements that specify all the fundamental actions of the software system. The features of the asset management software should include, but not limited to, the following functionalities:

- $\triangleright$  Equipment data;
- $\triangleright$  Equipment groups'
- $\triangleright$  Maintenance orders and alerts'
- $\triangleright$  Maintenance forecasting;
- $\triangleright$  Inspections;
- $\triangleright$  Parts and materials;
- $\triangleright$  Time keeping and resources;
- $\triangleright$  Location results list:
- $\triangleright$  Financial reporting; and,
- $\triangleright$  Dissolved gas analysis.
- $\triangleright$  Optimization of the Fixed Asset Management Process.
- $\triangleright$  Improve Asset tracking process.
- $\triangleright$  Accurate depreciation and appreciation Management

![](_page_20_Picture_1.jpeg)

دولة فلسطـين وزارة المالية والتخطيط مديريـــة اللـــوازم العـــامـــ

التاريخ :...............

الرقم: . . . . . . . . . . . . . . . . .

- $\blacktriangleright$  Improve dispositions and transfers tracking
- $\triangleright$  Rational in performing maintenance activities
- $\triangleright$  Better traceability of the Fixed asset at any time
- $\triangleright$  Better monitoring and control
- $\triangleright$  Optimization of related work
- $\triangleright$  Reduce cost and improve profitability

The following use case diagram () describes the main functions if the FAMS functionalites.

#### *Create Asset Record*

#### 4.1.1 Description and Priority

When an organization acquire an asset then it enter the record information in the asset register. An asset needs to be defined as fixed asset. To define any asset we have to consider the following characteristics of asset:

#### 4.1.2 Stimulus/Response Sequences

#### 4.1.3 Functional Requirements

The asset accountant performs this enlistment activity. It is the initial level entry of a fixed asset. The property record file will be used to provide information needed to manage the asset. This information will be the basis for knowing about past investments in assets and planning for future ones. By having the date of placement of all the assets, it is possible to establish the average age and make plans for future required purchases. Control of assets includes knowing the location and current year maintenance expense of each. Appropriate amounts of insurance can be determined from information in the file. It also will provide substantiation for insurance claims. In case of fire, flood, earthquake, or other catastrophe to a building, having a detailed list of physical assets

![](_page_20_Picture_18.jpeg)

 $\mathbf{f}$ 

 $21$   $\overline{02-2987112/3}$   $\overline{02-2987112/3}$   $\overline{02-2987112/3}$  $02-2987056$  فاكس www.gs.pmof.ps: الموقع الالكتروني

![](_page_21_Picture_1.jpeg)

دولة فلسطــين<br>وزارة المالية والتخطيط<br>مديريــة اللــوازم العــامــة

#### التاريخ :................

الرقم: . . . . . . . . . . . . . . . . .

Included in the building will provide the means for making an insurance claim. In creating the asset record all the details of the acquisition of the asset to be recorded. If the fixed asset management system is integrated with PMS (Procurement Management System), all the purchase related information will be derived to the FAMS from the PMS. Financial Accounting for fixed asset is done based on the

![](_page_21_Figure_6.jpeg)

Figure 3: Use case diagram for FAMS

تلفون: 2/21112/3-02 الاداد<sup>ة/</sup> فاكس: 2987056-02 الموقع الالكتروني :www.gs.pmof.ps

![](_page_22_Picture_1.jpeg)

دولة فلسطـين *<sup>11</sup>.421:1 19 .44.1-411 3 )i-9 1.9-111* 

الرقم: . . . . . . . . . . . . . . . . .

**التاريخ :...............**...

#### *Transfer Assets*

*<Don't really say "System Feature 1." State the feature name in just* a *few words.>* 

4.1.1 Description and Priority

- *<Provide a short description of the feature and indicate whether it is of High, Medium, or*  Low priority. You could also include specific priority component ratings, such as *benefit, penalty, cost, and risk (each rated on a relative scale from a low of 1 to a high of 9).>*
- 4.1.2 Stimulus/Response Sequences
- *<List the sequences of user actions and system responses that stimulate the behavior defined for this feature. These will correspond to the dialog elements associated with use cases.>*
- 4.1.3 Functional Requirements
- *<Itemize the detailed functional requirements associated with this feature. These are the software capabilities that must be present in order for the user to carry out the services provided by the feature, or to execute the use case. Include how the product should respond to anticipated error conditions or invalid inputs. Requirements should be concise, complete, unambiguous, verifiable, and necessary. Use "TBD" as* a *placeholder to indicate when necessary information is not yet available.>*
- *<Each requirement should be uniquely identified with a sequence number or* a *meaningful tag of some kind.>* 
	- REQ-1: REQ-2:

#### *Assign Assets*

???

![](_page_22_Picture_16.jpeg)

![](_page_23_Picture_1.jpeg)

دولة فلسطـيز رزارة المالية والتخطيط العــامــا

ال<del>تاريخ :.................</del>

### **Other Nonfunctional Requirements**

#### *Performance Requirements*

- PE-1: The system shall accommodate 400 users during the peak usage time window of 8:00am to 10:00am local time, with estimated average session duration of 8 minutes.
- PE-2: All Web pages generated by the system shall be fully downloadable in a reasonable time.
- PE-3: Responses to queries shall take no longer than 10 seconds to load onto the screen after the user submits the query.
- PE-4: The system shall display confirmation messages to users within 4 seconds after the user submits information to the system.
- PE-5: The system should be available when needed by users.

### *Safety Requirements*

No safety requirements have been identified

FAMS will not affect data stored outside of its servers nor it will affect any other applications installed on users PC's.

#### *Security Requirements*

- SE-1: All network transactions that involve financial information or personally identifiable information shall be securely transmitted.
- SE-2: Users shall be required to log in to the FAMS for all operations.
- SE-3: Privileged users shall log in according to the restricted computer system access policy.
- SE-4: The system shall permit only members who are on the list of authorized Menu Managers to create or edit menus and privileges.
- SE-5: The system shall provide secure client to web server communication.
- SE-6: Where applicable, integration with operating system and directory administration services should be sought that the same usemame used for network logon can be used.

### *Software Quality Attributes*

#### Maintainability

Maintainability-1: The system should be optimized for supportability, or ease of maintenanceas far as possible. This may be achieved through the use of documentationof coding standards, naming conventions, class libraries, and component reuse.<br>Maintainability-2: UML should be used v

UML should be used wherever possible to clarify requirements and document, key design decisions.

### Reliability

![](_page_23_Picture_27.jpeg)

![](_page_24_Picture_1.jpeg)

التاريخ ..................

الرقم: . . . . . . . . . . . . . . .

Reliability is most important attributes for because reliability means that product must work truly.

- Error handling, the system shall alert the user of errors and save the current configuration in a case of failure. Reliability-l:
- Ease of recover, the system shall restore the current configuration after a failure. Reliability-2:

#### **Usability**

![](_page_24_Picture_182.jpeg)

#### Availability

- Availability-1: The FAMS shall be available to users on the corporate Intranet and to dial-in users 99.9% of the time.
- Robustness-1: If the connection between the user and the system is broken prior to an order being either confirmed or canceled, the System shall enable the user to recover an incomplete order.

#### *Business Rules*

*<List any operating principles about the product, such as which individuals or roles can perform which functions under specific circumstances. These are not functional requirements in themselves, but they may imply certain functional requirements to enforce the rules.>* 

### **Other Requirements**

#### *Technical Environment*

#### *System Help*

#### Context Sensitive Help

A detailed context sensitive help shall be provided at screen level. Clicking on the Help icon shall load the help for the corresponding screen the user is on.

In addition, tool tips shall be provided on links specific to those where additional help may be required, as the link text cannot be made self-explanatory cannot be made self-explanatory

#### Messages

![](_page_24_Picture_22.jpeg)

![](_page_25_Picture_1.jpeg)

دولة فلسطـير المالية والتخطيط اللــوازم العــامــة

الرقم: . . . . . . . . . . . . . . . .

التاريخ :................

All messages flashed to the end users shall be categorized into one of the following types:

• Error: These will be those conditions where the user has entered data clearly violating the established business rule and allowing the user to proceed shall affect system integrity.

> In such a case, a clear error message shall be flashed to the user and the user will not be allowed to proceed further until the invalid data input by the user has been corrected.

Warning: These will be those conditions where the user has entered data clearly violating the established business rule but allowing the user to proceed further shall NOT affect system integrity.

> In such a case, a warning message shall be flashed to the user with the user will have the option to ignore the warning and continue or correct the data and proceed ahead.

Note: These kinds of messages will be flashed to the user whenever the application needs to convey status or relevant information to the user, which will aid the user in application use.

#### **Audit Trial**

Audit Trail will be implemented in OSMIS as a process and as an arrangement for monitoring and recording of database operations by the following:

- Capture, investigate and monitor modifications made to the identified data and processes.
- Capture, investigate and monitor unauthorized data access attempts.
- Capture, investigate and monitor user id, date, time and type of changes to help track identified auditable operations.

Specific guidelines for identification of data and processes, as mentioned above, will be framed during the Detailed Analysis and General Design phase.

### *Specific requirements*

#### **Login Form**

This will be the first form, which will be displayed. It will allow user to access the different forms based on his/her role.

Various fields available on this form will be

a) Login Id

Alphanumeric of length 11 characters and only digits from 0 special character and blank spaces are not allowed.

![](_page_25_Picture_22.jpeg)

ا**لتاريخ:................** 

![](_page_26_Picture_2.jpeg)

دولة فلسط وزارة المالية والتخطيط **A-ALAII &1,3-111** *Z71. jyriA* 

الرقم: . . . . . . . . . . . . . . .

b) Password

Alphanumeric of length in the range of 4 to 15 characters. Blank spaces are not allowed. However, special characters are allowed.

#### **Multi Company Support**

Can base on the different compay's condition modification the formulas (such like payroll system proccesed by external parties, taxes, currency etc)

### **Multi Currency Support**

Can base on the different compay's condition modification the formulas (such like payroll system proccesed by external parties, taxes, currency etc)

#### *Other requirements*

- This system allows some different method for navigating the data (access data) which are by location within our group company also by Site, Division or Function.
- Any features as data changes tracking (what data changed, when and by who) every time a record changes.

Like Microsoft Internet Explorer favourites, this application software having features that users can save some menu (hot keys) for quick access.

Flexible application security allows us to let any number of people use the system with an access profile that matches on specific responsibilities with an simplest of features and user friendly.

- System enable us to run customized report as needed. (Exp: Income Statement)
- To supplement the records we create in the system, this system makes it possible to link to or upload other electronic files in their native format (like in your system, we can upload spare part picture in the system)
- Provide reporting features to import and export our data with 'MS Excel' / 'PDF' ...

Import data from other source (Text File) in order to speed up the development time for the system (such as: upload material master data, employees data, etc)

- Every page display should let user can know the loading process ( $\%$ )
- All the report should be print out the information of total pages (page 2/5)
- When large amounts of data calculating or printing, allows user to be able to interrupt

![](_page_26_Picture_22.jpeg)

![](_page_27_Picture_0.jpeg)

دولة فلسطـين وزارة المالية والتخطيط مديريىة اللسوازم العسامية

الرقم: . . . . . . . . . . . . . . . .

التاريخ :.................

**State Of Palestine** 

**Ministry Of Finance & Panning** 

**General Supplies Department** 

#### الشروط الخاصة

1. تزويد المعهد من قبل الشركة التي يرسى عليها العطاء بكود البرنامج كاملا (Source Code) بعد الاعتماد النهائي من قبل المعهد له . 2. كفالة مجانية على البرنامج لإصلاح الأخطاء البرمجية لمدة ثلاثة سنوات 3. على الشركات الراغبة في التقدم للعطاء ان تكون شركة فاعلة في السوق الفلسطيني منذ مدة خمسة سنوات على الأقل 4. طَاقم العمل المطلوب a. محلل أنظمة بخبرة عملية في نفس المجال لا تقل عن عشرة سنوات b . مبرمج أول بخبرة عملية في نفس المجال c. مبرمج ثان بخبرةٍ عملية في نفس المجال d. مدير. قواعد بيانات بخبرة عملية في نفس المجال لا تقل عن خمسة سنوات e. منسق ليكون حلقة الوصل بين المعهد والشركة 5. تقديم خطة عمل زمنية ضمن العرض الفني 6. تقديم عرضين منفصلين في ظرفين مختومين، أحدهما يحتوي على عرض فني والأخر على عرض مالي ويقدمان معا قبل نهاية موعد التسليم النهائي. 1. تقديم كفالة دخول عطاء بقيمة 5000 دولار ترفق بالعرض الفني . على الشركات متابعة الموقع الإلكتروني الخاص بمديرية اللوازم العامة (www.gs.pmof.ps ) للحصول  $\cdot$  2 على أي تعديلات في كراسة العطاء . آلية التقييم : 1. العرض الفني 70% 45% الطاقم \_ 15 % تقييم عام عن الشركة \_ 10% مشاريع سابقة مشابهة -2-التعرضِ المالي 30%

![](_page_28_Picture_74.jpeg)

دولة فلسطين وزارة المالية والتخطيط مديريــة اللــوازم العــامــة

الرقم: . . . . . . . . . . . . . . . .

التاريخ :.................

**State Of Palestine** 

**Ministry Of Finance & Panning** 

**General Supplies Department** 

إقسرار والتسنزام أقر أنا الموقع أدناه \_\_\_\_\_\_\_\_\_\_\_\_\_\_ هوية رقم \_\_\_\_\_\_\_\_\_ \_\_ بصـفتي ممثلاً عن شركة بالتالي: 1. بأنني قرأت وتفهمت كافة ما ورد بوثائق العطاء المطروح رقم 2015/220 من شــروط عامة وخاصـــة ومواصــفات وألتزم التزاما قانونياً بتلك الشروط والمواصفات . 2. كما ألتزم بأن يبقى العرض المقدم مني ســـاري المفعول ولا يجوز لي الرجوع عنه لمدة تســـعون يوماً من تاريخ أخر موعد لتقديم العروض. 3. كذلك ألتزم بتنفيذ البنود المحالمة على بموجب العطاء المذكور أعلاه والتي يتم طلبها من قبل الادارة العامة للوازم خلال 8 شـــــهور من تاريخ إصـــــدار أمر التوريد الخطي على أن تكون تلك الأصــــــناف الموردة من قبلي وفقاً للمواصفات والشروط المنصوص عليها في هذا العطاء. وهذا إقرار وتعهد منبي بذلك أقر وألتزم بكل ما ورد به دون أي ضغط أو إكراه . رقم المشتغل المرخص : \_\_\_\_\_\_\_\_\_\_ 

![](_page_28_Picture_4.jpeg)

![](_page_29_Picture_1.jpeg)

دولة فلسطـين وزارة المالية والتخطيط مديريــة اللــوازم العــامــة

التاريخ : . . . . . . . . . . . . . . . .

الرقم:................

# انفاقية عطاء بناء نظام ادارة اللوازم العامة والعمليات الشرائية ونظام ادارة الاصول الثابتة الموحد بموجب العطاء رقم 2015/220 الفريق الأول: وزارة المالية في السلطة الوطنية الفلسطينية / يمثلها المكلف بمهام مدير عام دائرة اللوازم العامة السيد مؤبد عودة . حيث أن الفريق الأول قد أحال على الفريق الثاني عطاء بناء نظام ادارة اللوازم العامة والعمليات الشرائية ونظام ادارة الإصول الثابتة الموحد وذلك وفقا للشروط والمواصفات الواردة في كراسة العطاء رقع 2015/220 وفي قرار وحيث أن الفريق الثاني قدم كفالة بنكية بقيمة .................) سارية المفعول حتى تاريخ (………………………… ) . فقد انفق الفريقان على ما يلي:-1- تعتبر الشروط العامة والشروط الخاصة وكراسة العطاء والمواصفات الفنية للعطاء والتعليمات للمشتركين في المناقصة وقرار الإحالة جزءا لا يتجزأ من هذه الاتفاقية ويقرأ معها. 2– يقر الفريق الثاني بأنه قد اطلع على كافة الشروط العامة والخاصة الواردة في كراسة العطاء وان توقيعه على هذه الاتفاقية يعتبر موافقة منه على هذه الشروط. 3- يتم الدفع للمورد خلال ثلاثة اشهر من تاريخ تسليم الفاتورة و كافة معززات الصرف . 4– مدة الاتفاقية:–2 أ– تبدأ هذه الاتفاقية بتاريخ .................................وتنتهي ............................... ب— يجوز للفريق الأول تمديد العمل بهذه الاتفاقية إذا اقتضت المصلحة العامة ذلك. ج– يحق للفريق الأول فسخ هذه الاتفاقية في أي وقت يشاء وحسب مقتضيات المصلحة العامة . 5– يلتزم الفريق الثاني بالقيام بكافة الأعمال والمهام الموكلة إليه والواردة في شروط العطاء بنفسه ولا يجوز لمه ايكال تنفيذها لأي طرف آخر . 6– يحق للفريق الأول تكليف لجنة أو هيئة أو شركة متخصصة للقيام بفحص اللوازم الموردة وفي أي وقت

![](_page_30_Picture_1.jpeg)

دونة فنسطـين وزارة المالية والتخطيط مديريــة اللــوازم العــامــة

التاريخ ..................

الرقم:................

7– يلتزم الفريق الثاني بان جميع المواد الموردة يجب أن تكون مطابقة للمواصفات المحددة في شروط العطاء ومطابقة للمعايير والأسس المحددة من قبل مؤسسة المواصفات والمقاييس. 8– في حال تخلف أو نكول الفريق الثاني عن تنفيذ الالتزامات المحددة له بموجب هذه الاتفاقية أو إذا تأخر في تسليم اللوازم المحالة عليه فيحق للفريق الأول شراء اللوازم موضوع هذه الاتفاقية بنفس المواصفات وعلى حساب الفريق الثاني وتحميله فروق الأسعار والنفقات الإضافية وأية خسارة أو مصاريف أو عطل أو ضرر يلحق بالفريق الأول أو يلحق بالدائرة المستفيدة وذلك دون الحاجة إلى إنذار ولا يحق للفريق الثانبي الاعتراض علے ذلك. 9– في حال نكول الفريق الثاني عن تنفيذ أحكام هذه الاتفاقية أو إخلاله بأي بند من بنودها وإضافة إلى ما نكر في البند سابعا ودون الإخلال به يحق للفريق الأول ودون الحاجة إلى إنذار : أ– مصادرة كفالة حسن التنفيذ المقدمة من الفريق الثاني. ب— فسخ هذه الاتفاقية وايكال تنفيذها لأي طرف أخر وعلى حساب الفريق الثاني وتحميله فرق السعر والعطل والضرر الذي قد يلحق بالفريق الأول. ج– استبعاد أي عرض مقدم من الفريق الثاني للاشتراك بأي عطاء أو مناقصة حكومية لمدة لا تزيد عن ثلاث سنوات ويعتبر توقيع الفريق الثاني على هذه الاتفاقية إقرارا منه وإسقاطا لحقه بذلك. يلتزم الفريق الثاني بعملية التحميل والتنزبل والنقل والتسليم في الموقع الذي يتحدد له في أمر التوريد -11– تتكون هذه الاتفاقية من تمهيد واحد عشر بند بما فيها هذا البند، وقد حررت منها نسختان بيد كل فريق نسخة عنها.

> $\frac{1}{2}$ رام الله بتاريخ  $\prime$

> > فريق أول

فريق ثاني

إعتماد المستشار القانوني لوزارة المالية

![](_page_30_Picture_10.jpeg)

![](_page_31_Picture_0.jpeg)

دولة فلسطـين .<br>وزارة المالية والتخطيط مديريــة اللــوازم العــامــة 

**State Of Palestine Ministry Of Finance & Panning General Supplies Department** 

التاريخ :.................

![](_page_31_Picture_39.jpeg)

![](_page_32_Picture_1.jpeg)

دولة فـلسطــين<br>وزارة المالية والتخطيط مديريية اللبوازم العباسة 

التاريخ :.................

![](_page_32_Picture_40.jpeg)

![](_page_32_Picture_5.jpeg)